# Programming Languages and Compilers (CS 421)

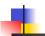

Elsa L Gunter 2112 SC, UIUC

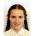

https://courses.engr.illinois.edu/cs421/fa2017/CS421D

Based in part on slides by Mattox Beckman, as updated by Vikram Adve and Gul Agha

9/5/17

# Booleans (aka Truth Values)

```
# true;;
```

// 
$$\rho_7 = \{c \to 4, \text{ test } \to 3.7, \text{ a} \to 1, \text{ b} \to 5\}$$

# if 
$$b > a$$
 then 25 else 0;;

$$-: int = 25$$

9/5/17 2

# 4

#### **Booleans and Short-Circuit Evaluation**

```
# 3 > 1 && 4 > 6;;

-: bool = false

# 3 > 1 || 4 > 6;;

-: bool = true

# (print_string "Hi\n"; 3 > 1) || 4 > 6;;

Hi

-: bool = true

# 3 > 1 || (print_string "Bye\n"; 4 > 6);;

-: bool = true

# not (4 > 6);;

-: bool = true
```

# Tuple

## Tuples as Values

// 
$$\rho_7 = \{c \to 4, \text{ test } \to 3.7, \\ a \to 1, b \to 5\}$$
# let  $s = (5, \text{"hi"}, 3.2);;$ 
val  $s : \text{int * string * float } = (5, \text{"hi"}, 3.2)$ 

// 
$$\rho_8 = \{s \to (5, \text{"hi"}, 3.2), \\ c \to 4, \text{test} \to 3.7, \\ a \to 1, b \to 5\}$$

9/5/17 4

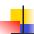

9/5/17

#### Pattern Matching with Tuples

/ 
$$\rho_8 = \{s \rightarrow (5, \text{"hi"}, 3.2), \\ c \rightarrow 4, \text{ test } \rightarrow 3.7, \\ a \rightarrow 1, b \rightarrow 5\}$$
# let  $(a,b,c) = s;$ ; (\*  $(a,b,c)$  is a pattern \*)
val  $a : \text{int} = 5$ 
val  $b : \text{string} = \text{"hi"}$ 
val  $c : \text{float} = 3.2$ 
# let  $x = 2$ ,  $9.3$ ;; (\* tuples don't require parens in Ocaml \*)
val  $x : \text{int} * \text{float} = (2, 9.3)$ 

\*\*Solution\*\*

\*\*Solution\*\*

\*\*Solution\*\*

\*\*Solution\*\*

\*\*Solution\*\*

\*\*Solution\*\*

\*\*Solution\*\*

\*\*Solution\*\*

\*\*Solution\*\*

\*\*Solution\*\*

\*\*Solution\*\*

\*\*Solution\*\*

\*\*Solution\*\*

\*\*Solution\*\*

\*\*Solution\*\*

\*\*Solution\*\*

\*\*Solution\*\*

\*\*Solution\*\*

\*\*Solution\*\*

\*\*Solution\*\*

\*\*Solution\*\*

\*\*Solution\*\*

\*\*Solution\*\*

\*\*Solution\*\*

\*\*Solution\*\*

\*\*Solution\*\*

\*\*Solution\*\*

\*\*Solution\*\*

\*\*Solution\*\*

\*\*Solution\*\*

\*\*Solution\*\*

\*\*Solution\*\*

\*\*Solution\*\*

\*\*Solution\*\*

\*\*Solution\*\*

\*\*Solution\*\*

\*\*Solution\*\*

\*\*Solution\*\*

\*\*Solution\*\*

\*\*Solution\*\*

\*\*Solution\*\*

\*\*Solution\*\*

\*\*Solution\*\*

\*\*Solution\*\*

\*\*Solution\*\*

\*\*Solution\*\*

\*\*Solution\*\*

\*\*Solution\*\*

\*\*Solution\*\*

\*\*Solution\*\*

\*\*Solution\*\*

\*\*Solution\*\*

\*\*Solution\*\*

\*\*Solution\*\*

\*\*Solution\*\*

\*\*Solution\*\*

\*\*Solution\*\*

\*\*Solution\*\*

\*\*Solution\*\*

\*\*Solution\*\*

\*\*Solution\*\*

\*\*Solution\*\*

\*\*Solution\*\*

\*\*Solution\*\*

\*\*Solution\*\*

\*\*Solution\*\*

\*\*Solution\*\*

\*\*Solution\*\*

\*\*Solution\*\*

\*\*Solution\*\*

\*\*Solution\*\*

\*\*Solution\*\*

\*\*Solution\*\*

\*\*Solution\*\*

\*\*Solution\*\*

\*\*Solution\*\*

\*\*Solution\*\*

\*\*Solution\*\*

\*\*Solution\*\*

\*\*Solution\*\*

\*\*Solution\*\*

\*\*Solution\*\*

\*\*Solution\*\*

\*\*Solution\*\*

\*\*Solution\*\*

\*\*Solution\*\*

\*\*Solution\*\*

\*\*Solution\*\*

\*\*Solution\*\*

\*\*Solution\*\*

\*\*Solution\*\*

\*\*Solution\*\*

\*\*Solution\*\*

\*\*Solution\*\*

\*\*Solution\*\*

\*\*Solution\*\*

\*\*Solution\*\*

\*\*Solution\*\*

\*\*Solution\*\*

\*\*Solution\*\*

\*\*Solution\*\*

\*\*Solution\*\*

\*\*Solution\*\*

\*\*Solution\*\*

\*\*Solution\*\*

\*\*Solution\*\*

\*\*Solution\*\*

\*\*Solution\*\*

\*\*Solution\*\*

\*\*Solution\*\*

\*\*Solution\*\*

\*\*Solution\*\*

\*\*Solution\*\*

\*\*Solution\*\*

\*\*Solution\*\*

\*\*Solution\*\*

\*\*Solution\*\*

\*\*Solution\*\*

\*\*Solution\*\*

\*\*Solution\*\*

\*\*Solution\*\*

\*\*Solution\*\*

\*\*Solution\*\*

\*\*Solution\*\*

#### **Nested Tuples**

```
# (*Tuples can be nested *)
let d = ((1,4,62),("bye",15),73.95);;
val d : (int * int * int) * (string * int) * float =
    ((1, 4, 62), ("bye", 15), 73.95)
# (*Patterns can be nested *)
let (p,(st,_),_) = d;; (* _ matches all, binds nothing
    *)
val p : int * int * int = (1, 4, 62)
val st : string = "bye"
```

# 4

#### Functions on tuples

```
# let plus_pair (n,m) = n + m;;
val plus_pair : int * int -> int = <fun>
# plus_pair (3,4);;
- : int = 7
# let double x = (x,x);;
val double : 'a -> 'a * 'a = <fun>
# double 3;;
- : int * int = (3, 3)
# double "hi";;
- : string * string = ("hi", "hi")

9/5/17
```

```
# let plus_pair (n,m) = n + m;;

val plus_pair : int * int -> int = <fun>
# plus_pair (3,4);;

-: int = 7

# let double x = (x,x);;

val double : 'a -> 'a * 'a = <fun>
# double 3;;

-: int * int = (3, 3)

# double "hi";;

-: string * string = ("hi", "hi")
```

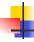

#### Save the Environment!

 A closure is a pair of an environment and an association of a sequence of variables (the input variables) with an expression (the function body), written:

$$<$$
 (v1,...,vn)  $\rightarrow$  exp,  $\rho >$ 

• Where  $\rho$  is the environment in effect when the function is defined (for a simple function)

9/5/17

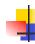

## Closure for plus\_pair

- Assume ρ<sub>plus\_pair</sub> was the environment just before plus\_pair defined
- Closure for fun (n,m) -> n + m:

$$<$$
(n,m)  $\rightarrow$  n + m,  $\rho_{plus\ pair}>$ 

Environment just after plus\_pair defined:

9/5/17 10

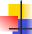

#### Functions with more than one argument

```
# let add_three x y z = x + y + z;;
val add_three : int -> int -> int -> int = <fun>
# let t = add_three 6 3 2;;
val t : int = 11
# let add_three =
  fun x -> (fun y -> (fun z -> x + y + z));;
val add_three : int -> int -> int -> int = <fun>
Again, first syntactic sugar for second
```

9/5/17

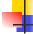

9

## Curried vs Uncurried

Recall

val add three : int -> int -> int -> int = <fun>

How does it differ from

# let add\_triple (u,v,w) = u + v + w;;
val add\_triple : int \* int \* int -> int = <fun>

- add\_three is curried;
- add triple is uncurried

#### Curried vs Uncurried

```
# add_triple (6,3,2);;
-: int = 11
# add_triple 5 4;;
Characters 0-10:
   add_triple 5 4;;
   ^^^^^^^^^

This function is applied to too many arguments,
   maybe you forgot a `;'
# fun x -> add_triple (5,4,x);;
: int -> int = <fun>

9/5/17
```

# Partial application of functions

let add\_three x y z = x + y + z;;

```
# let h = add_three 5 4;;
val h : int -> int = <fun>
# h 3;;
- : int = 12
# h 7;;
- : int = 16
```

- Partial application also called sectioning

9/5/17

-1-1-

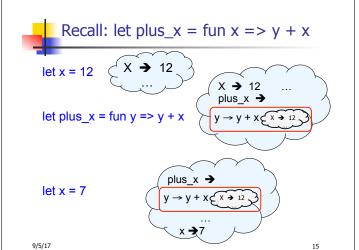

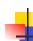

## Closure for plus\_x

• When plus\_x was defined, had environment:

$$\rho_{\text{plus}_{x}} = \{..., x \rightarrow 12, ...\}$$

- Recall: let plus\_x y = y + x is really let plus\_x = fun y -> y + x
- Closure for fun y -> y + x:

$$\langle y \rightarrow y + x, \rho_{\text{plus } x} \rangle$$

Environment just after plus\_x defined:

{plus\_x 
$$\rightarrow$$
 \rightarrow y + x,  $\rho_{\text{plus}}$  x >} +  $\rho_{\text{plus}}$  x

9/5/17 16

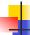

#### **Evaluating declarations**

- Evaluation uses an environment p
- To evaluate a (simple) declaration let x = e
  - Evaluate expression e in ρ to value v
  - Update  $\rho$  with x v:  $\{x \rightarrow v\} + \rho$
- Update:  $\rho_1$ +  $\rho_2$  has all the bindings in  $\rho_1$  and all those in  $\rho_2$  that are not rebound in  $\rho_1$

$$\{x \to 2, y \to 3, a \to \text{``hi''}\} + \{y \to 100, b \to 6\}$$
  
=  $\{x \to 2, y \to 3, a \to \text{``hi''}, b \to 6\}$ 

9/5/17

17

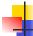

#### **Evaluating expressions**

- Evaluation uses an environment p
- A constant evaluates to itself
- To evaluate an variable, look it up in  $\rho$  ( $\rho$ ( $\nu$ ))
- To evaluate uses of +, \_ , etc, eval args, then do operation
- Function expression evaluates to its closure
- To evaluate a local dec: let x = e1 in e2
  - Eval e1 to v, eval e2 using  $\{x \rightarrow v\} + \rho$

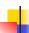

## **Evaluation of Application with Closures**

- Given application expression f(e<sub>1</sub>,...,e<sub>n</sub>)
- In environment  $\rho$ , evaluate left term to closure,  $c = \langle (x_1,...,x_n) \rightarrow b, \rho \rangle$
- (x<sub>1</sub>,...,x<sub>n</sub>) variables in (first) argument
- Evaluate (e<sub>1</sub>,...,e<sub>n</sub>) to value (v<sub>1</sub>,...,v<sub>n</sub>)
- Update the environment ρ to

$$\rho' = \{X_1 \rightarrow V_1, \dots, X_n \rightarrow V_n\} + \rho$$

Evaluate body b in environment ρ'

9/5/17

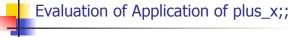

Have environment:

$$\rho = \{ plus\_x \rightarrow , \; ... \; , \\ y \rightarrow 3, \; ... \}$$

where  $\rho_{\text{plus } x} = \{x \rightarrow 12, ..., y \rightarrow 24, ...\}$ 

- Eval (plus\_x y, ρ) rewrites to
- App (Eval(plus\_x, ρ) , Eval(y, ρ)) rewrites to
- App ( $\langle y \rightarrow y + x, \rho_{\text{plus } x} \rangle$ , 3) rewrites to
- Eval  $(y + x, \{y \rightarrow 3\} + \rho_{\text{plus } x})$  rewrites to
- Eval  $(3 + 12, \rho_{\text{plus } x}) = 15$

9/5/17 20

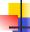

#### Evaluation of Application of plus pair

Assume environment

$$\begin{split} \rho &= \{x \to 3..., \\ &\text{plus\_pair} \to <(n,m) \to n + m, \ \rho_{\text{plus\_pair}} > \} \ + \\ &\rho_{\text{plus\_pair}} \end{split}$$

- Eval (plus\_pair (4,x), ρ)=
- App (Eval (plus\_pair,  $\rho$ ), Eval ((4,x),  $\rho$ )) =
- App (<(n,m)  $\rightarrow n + m, \rho_{plus\_pair}>, (4,3)) =$
- Eval (n + m, {n -> 4, m -> 3} +  $\rho_{plus\_pair}$ ) =
- Eval  $(4 + 3, \{n -> 4, m -> 3\} + \rho_{plus pair}) = 7$

9/5/17

21

23

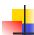

#### Closure question

• If we start in an empty environment, and we execute:

What is the environment at (\* 0 \*)?

9/5/17 22

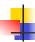

#### Answer

let 
$$f = \text{fun } n -> n + 5;;$$

$$\rho_0 = \{f \to \langle n \to n + 5, \{ \} \rangle\}$$

9/5/17

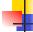

#### Closure question

• If we start in an empty environment, and we execute:

```
let f = fun => n + 5;;
let pair_map g (n,m) = (g n, g m);;
(* 1 *)
let f = pair_map f;;
let a = f (4,6);;
What is the environment at (* 1 *)?
```

9/5/17

# Answer

$$\begin{split} \rho_0 &= \{f \to < n \to n + 5, \, \{ \, \} > \} \\ \text{let pair_map g (n,m)} &= (g \ n, \ g \ m);; \\ \rho_1 &= \{ \text{pair_map} \to \\ &< g \to \text{ fun (n,m)} -> (g \ n, \ g \ m), \\ &\quad \{ f \to < n \to n + 5, \, \{ \, \} > \} >, \\ &\quad f \to < n \to n + 5, \, \{ \, \} > \} \end{split}$$

9/5/17 25

# Closure question

If we start in an empty environment, and we execute:

```
let f = fun => n + 5;;
let pair_map g (n,m) = (g n, g m);;
let f = pair_map f;;
(* 2 *)
let a = f (4,6);;
What is the environment at (* 2 *)?
```

9/5/17 26

# Evaluate pair\_map f

```
\begin{array}{l} \rho_0 = \{f \rightarrow < n \rightarrow n + 5, \{ \, \} >\} \\ \rho_1 = \{pair\_map \rightarrow < g \rightarrow fun \, (n,m) -> \, (g \, n, \, g \, m), \, \rho_0 >, \\ f \rightarrow < n \rightarrow n + 5, \, \{ \, \} >\} \\ \text{let } f = pair\_map \, f;; \end{array}
```

9/5/17 27

# Evaluate pair\_map f

```
\begin{array}{l} \rho_0 = \{f \to < n \to n + 5, \, \{\,\} > \} \\ \rho_1 = \{pair\_map \to < g \to fun \, (n,m) -> \, (g \, n, \, g \, m), \, \rho_0 >, \\ f \to < n \to n + 5, \, \{\,\} > \} \\ \text{Eval}(pair\_map \, f, \, \rho_1) = \end{array}
```

9/5/17 28

## Evaluate pair\_map f

```
\begin{array}{l} \rho_0 = \{f \to < n \to n + 5, \, \{\, \} > \} \\ \rho_1 = \{ pair\_map \to < g \to fun \, (n,m) -> \, (g \, n, \, g \, m), \, \rho_0 >, \\ f \to < n \to n + 5, \, \{\, \} > \} \\ \text{Eval}(pair\_map \, f, \, \rho_1) = \\ \text{App }(< g \to fun \, (n,m) -> \, (g \, n, \, g \, m), \, \rho_0 >, \\ < n \to n + 5, \, \{\, \} >) = \end{array}
```

9/5/17 29

# Evaluate pair\_map f

```
\begin{array}{l} \rho_0 = \{f \to < n \to n+5, \, \{\,\} >\} \\ \rho_1 = \{\text{pair\_map} \to < g \to \text{fun} \, (n,m) \to (g \, n, \, g \, m), \, \rho_0 >, \\ f \to < n \to n+5, \, \{\,\} >\} \\ \text{Eval}(\text{pair\_map} \, f, \, \rho_1) = \\ \text{App} \, (< g \to \text{fun} \, (n,m) \to (g \, n, \, g \, m), \, \rho_0 >, \\ < n \to n+5, \, \{\,\} >) = \\ \text{Eval}(\text{fun} \, (n,m) \to (g \, n, \, g \, m), \, \{g \to < n \to n+5, \, \{\,\} >\} + \rho_0) \\ = < (n,m) \to (g \, n, \, g \, m), \, \{g \to < n \to n+5, \, \{\,\} >\} + \rho_0 > \\ = < (n,m) \to (g \, n, \, g \, m), \, \{g \to < n \to n+5, \, \{\,\} >\} + \rho_0 > \\ = < (n,m) \to (g \, n, \, g \, m), \, \{g \to < n \to n+5, \, \{\,\} >\} \\ f \to < n \to n+5, \, \{\,\} >\} \end{array}
```

# Answer

```
\rho_1 = \{ pair\_map \rightarrow
\langle g \rightarrow fun (n,m) -\rangle (g n, g m), \{f \rightarrow \langle n \rightarrow n + 5, \{ \} \rangle \}\rangle
 f \to \langle n \to n + 5, \{ \} \rangle
let f = pair_map f;;
\rho_2 = \{f \rightarrow \langle (n,m) \rightarrow (g \ n, g \ m), \}
                        \{g \to \langle n \to n + 5, \{ \} \rangle,\
                         f \rightarrow \langle n \rightarrow n + 5, \{ \} \rangle \rangle
             pair_map \rightarrow \langle g \rightarrow fun(n,m) - \rangle (g n, g m),
                                           \{f \rightarrow \langle n \rightarrow n + 5, \{ \} \rangle \} \rangle
```

9/5/17 31

# Closure question

If we start in an empty environment, and we execute:

```
let f = fun => n + 5;;
let pair_map g(n,m) = (g n, g m);;
let f = pair_map f;;
let a = f(4,6);;
(*3*)
```

What is the environment at (\*3\*)?

9/5/17 32

# Final Evalution?

```
\rho_2 = \{f \rightarrow \langle (n,m) \rightarrow (g \ n, g \ m), 
                      \{g \to \langle n \to n + 5, \{ \} \rangle,\
                      f \to \langle n \to n + 5, \{ \} \rangle \rangle
            pair_map \rightarrow \langle g \rightarrow fun(n,m) - \rangle (g n, g m),
                                      \{f \rightarrow \langle n \rightarrow n + 5, \{ \} \rangle \} \rangle
let a = f(4,6);;
```

9/5/17

33

# Evaluate f (4,6);;

```
\rho_2 = \{f \rightarrow \langle (n,m) \rightarrow (g \ n, g \ m), \}
                       \{g \rightarrow \langle n \rightarrow n + 5, \{ \} \rangle,
                        f \to \langle n \to n + 5, \{ \} \rangle \rangle
            pair_map \rightarrow \langle g \rightarrow fun(n,m) - \rangle (g n, g m),
                                         \{f \rightarrow \langle n \rightarrow n + 5, \{ \} \rangle \} \rangle
Eval(f (4,6), \rho_2) =
```

9/5/17 34

## Evaluate f (4,6);;

```
\rho_2 = \{f \rightarrow \langle (n,m) \rightarrow (g \ n, g \ m),\}
                     \{g \to \langle n \to n + 5, \{ \} \rangle,\
                      f \rightarrow \langle n \rightarrow n + 5, \{ \} \rangle \rangle
           pair_map \rightarrow \langle g \rightarrow fun(n,m) - \rangle (g n, g m),
                                     \{f \rightarrow \langle n \rightarrow n + 5, \{ \} \rangle \} \rangle
Eval(f (4,6), \rho_2) =
App(<(n,m) \to (g n, g m), \{g \to < n \to n + 5, \{ \} >,
                                                 f \rightarrow \langle n \rightarrow n + 5, \{ \} \rangle \rangle
         (4,6)) =
```

9/5/17 35

## Evaluate f (4,6);;

App(
$$<$$
(n,m)  $\rightarrow$ (g n, g m), {g  $\rightarrow$  \rightarrow n + 5, { }>,  
f  $\rightarrow$  \rightarrow n + 5, { }>}>,  
(4,6)) =  
Eval((g n, g m), {n  $\rightarrow$  4, m  $\rightarrow$  6} +  
{g  $\rightarrow$  \rightarrow n + 5, { }>,  
f  $\rightarrow$  \rightarrow n + 5, { }>}) =  
(App(\rightarrow n + 5, { }>, 4),  
App (\rightarrow n + 5, { }>, 6)) =

9/5/17 36

```
4
```

## Evaluate f (4,6);;

```
(App(< n \rightarrow n + 5, \{ \} >, 4),

App(< n \rightarrow n + 5, \{ \} >, 6)) =

(Eval(n + 5, \{n \rightarrow 4\} + \{ \}),

Eval(n + 5, \{n \rightarrow 6\} + \{ \})) =

(Eval(4 + 5, \{n \rightarrow 4\} + \{ \}),

Eval(6 + 5, \{n \rightarrow 6\} + \{ \})) = (9, 11)
```

9/5/17

## Functions as arguments

```
# let thrice f x = f (f (f x));;
val thrice : ('a -> 'a) -> 'a -> 'a = <fun>
# let g = thrice plus_two;;
val g : int -> int = <fun>
# g 4;;
- : int = 10
# thrice (fun s -> "Hi! " ^ s) "Good-bye!";;
- : string = "Hi! Hi! Hi! Good-bye!"
```

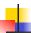

#### **Higher Order Functions**

- A function is higher-order if it takes a function as an argument or returns one as a result
- Example:

```
# let compose f g = \text{fun } x \rightarrow f(g x);
```

val compose : ('a -> 'b) -> ('c -> 'a) -> 'c -> 'b = <fun>

The type ('a -> 'b) -> ('c -> 'a) -> 'c -> 'b is a higher order type because of ('a -> 'b) and ('c -> 'a) and -> 'c -> 'b

9/5/17

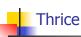

Recall:

# let thrice f x = f (f (f x));;

val thrice : ('a -> 'a) -> 'a -> 'a = <fun>

How do you write thrice with compose?

9/5/17

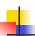

#### Thrice

Recall:

# let thrice f x = f(f(f x));;

val thrice : ('a -> 'a) -> 'a -> 'a = < fun>

How do you write thrice with compose?

# let thrice f = compose f (compose f f);;

val thrice : ('a -> 'a) -> 'a -> 'a = <fun>

Is this the only way?

9/5/17

39

41

## Lambda Lifting

 You must remember the rules for evaluation when you use partial application

```
# let add_two = (+) (print_string "test\n"; 2);;
test
val add_two : int -> int = <fun>
# let add2 = (* lambda lifted *)
fun x -> (+) (print_string "test\n"; 2) x;;
val add2 : int -> int = <fun>
```

```
4
```

## Lambda Lifting

```
# thrice add_two 5;;
-: int = 11
# thrice add2 5;;
test
test
test
-: int = 11
```

 Lambda lifting delayed the evaluation of the argument to (+) until the second argument was supplied

9/5/17 43

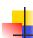

Partial Application and "Unknown Types"

Recall compose plus\_two:

```
# let f1 = compose plus_two;;
```

val f1 :  $('_a -> int) -> '_a -> int = < fun>$ 

Compare to lambda lifted version:

```
# let f2 = fun g -> compose plus_two g;;
```

val f2 : ('a -> int) -> 'a -> int = <fun>

• What is the difference?

9/5/17 44

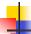

#### Partial Application and "Unknown Types"

'\_a can only be instantiated once for an expression

# f1 plus\_two;;

- : int -> int = <fun>

# f1 List.length;;

Characters 3-14:

f1 List.length;;

This expression has type 'a list -> int but is here used with type int -> int

9/5/17 45

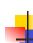

#### Partial Application and "Unknown Types"

'a can be repeatedly instantiated

```
# f2 plus_two;;
-: int -> int = <fun>
# f2 List.length;;
-: '_a list -> int = <fun>
```

9/5/17 46

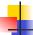

#### **Match Expressions**

# let triple\_to\_pair triple =

```
match triple with (0, x, y) \rightarrow (x, y)
```

•Each clause: pattern on left, expression on right

 $(x, 0, y) \rightarrow (x, y)$ 

•Each x, y has scope of only its clause

(x, y, \_) -> (x, y);;

Use first matching clause

47

val triple\_to\_pair : int \* int \* int -> int \* int =
 <fun>

9/5/17

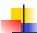

#### **Recursive Functions**

```
# let rec factorial n =
    if n = 0 then 1 else n * factorial (n - 1);;
val factorial : int -> int = <fun>
# factorial 5;;
- : int = 120
# (* rec is needed for recursive function declarations *)
```

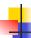

## **Recursion Example**

Structure of recursion similar to inductive proof

9/5/17 49

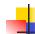

#### Recursion and Induction

```
# let rec nthsq n = match n with 0 \rightarrow 0
| n -> (2 * n - 1) + nthsq (n - 1);;
```

- Base case is the last case; it stops the computation
- Recursive call must be to arguments that are somehow smaller - must progress to base case
- if or match must contain base case
- Failure of these may cause failure of termination

9/5/17 50

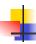

#### Lists

- First example of a recursive datatype (aka algebraic datatype)
- Unlike tuples, lists are homogeneous in type (all elements same type)

9/5/17

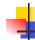

#### Lists

- List can take one of two forms:
  - Empty list, written [ ]
  - Non-empty list, written x :: xs
    - x is head element, xs is tail list, :: called "cons"
  - Syntactic sugar: [x] == x :: [ ]
  - [ x1; x2; ...; xn] == x1 :: x2 :: ... :: xn :: [ ]

9/5/17 52

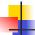

9/5/17

#### Lists

```
# let fib5 = [8;5;3;2;1;1];;
val fib5 : int list = [8; 5; 3; 2; 1; 1]
# let fib6 = 13 :: fib5;;
val fib6 : int list = [13; 8; 5; 3; 2; 1; 1]
# (8::5::3::2::1::1::[]) = fib5;;
- : bool = true
# fib5 @ fib6;;
- : int list = [8; 5; 3; 2; 1; 1; 13; 8; 5; 3; 2; 1; 1]
```

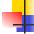

51

53

#### Lists are Homogeneous

```
# let bad_list = [1; 3.2; 7];;
Characters 19-22:
let bad_list = [1; 3.2; 7];;
```

This expression has type float but is here used with type int

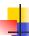

#### Question

- Which one of these lists is invalid?
- 1. [2; 3; 4; 6]
- 2. [2,3; 4,5; 6,7]
- **3.** [(2.3,4); (3.2,5); (6,7.2)]
- 4. [["hi"; "there"]; ["wahcha"]; [ ]; ["doin"]]

9/5/17

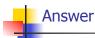

- Which one of these lists is invalid?
- 1. [2; 3; 4; 6]
- 2. [2,3; 4,5; 6,7]
- **3**. [(2.3,4); (3.2,5); (6,7.2)]
- 4. [["hi"; "there"]; ["wahcha"]; [ ]; ["doin"]]
- 3 is invalid because of last pair

9/5/17 56

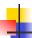

#### **Functions Over Lists**

```
# let rec double_up list =
   match list
   with [ ] -> [ ] (* pattern before ->,
                     expression after *)
     | (x :: xs) -> (x :: x :: double_up xs);;
val double_up : 'a list -> 'a list = <fun>
# let fib5_2 = double_up fib5;;
val fib5_2 : int list = [8; 8; 5; 5; 3; 3; 2; 2; 1;
  1; 1; 1]
```

9/5/17 57

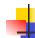

55

#### **Functions Over Lists**

```
# let silly = double_up ["hi"; "there"];;
 val silly : string list = ["hi"; "hi"; "there"; "there"]
 # let rec poor rev list =
  match list
  with [] -> []
    | (x::xs) -> poor_rev xs @ [x];;
 val poor_rev : 'a list -> 'a list = <fun>
 # poor rev silly;;
 -: string list = ["there"; "there"; "hi"; "hi"]
9/5/17
```

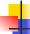

#### Question: Length of list

Problem: write code for the length of the list

How to start?

let length I =

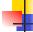

#### Question: Length of list

Problem: write code for the length of the list

How to start?

let rec length I = match I with

9/5/17

9/5/17

60

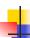

## Question: Length of list

- Problem: write code for the length of the list
  - What patterns should we match against?

```
let rec length I = match I with
```

9/5/17

61

63

65

9/5/17

• What patterns should we match against?
let rec length | =
 match | with [] ->
 | (a :: bs) ->

62

Problem: write code for the length of the list

Question: Length of list

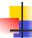

#### Question: Length of list

- Problem: write code for the length of the list
  - What result do we give when I is empty?

```
let rec length I =
  match I with [] -> 0
  | (a :: bs) ->
```

9/5/17

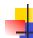

## Question: Length of list

- Problem: write code for the length of the list
  - What result do we give when I is not empty?

```
let rec length I =
  match I with [] -> 0
  | (a :: bs) ->
```

9/5/17 64

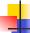

#### Question: Length of list

- Problem: write code for the length of the list
  - What result do we give when I is not empty?

```
let rec length I =
  match I with [] -> 0
  | (a :: bs) -> 1 + length bs
```

9/5/17

•

#### Same Length

How can we efficiently answer if two lists have the same length?

9/5/17

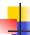

#### Same Length

How can we efficiently answer if two lists have the same length?

```
let rec same_length list1 list2 =
    match list1 with [] ->
        (match list2 with [] -> true
        | (y::ys) -> false)
        | (x::xs) ->
              (match list2 with [] -> false
              | (y::ys) -> same_length xs ys)
```

```
# let rec map f list =
    match list
    with [] -> []
    | (h::t) -> (f h) :: (map f t);;
    val map : ('a -> 'b) -> 'a list -> 'b list = <fun>
# map plus_two fib5;;
    -: int list = [10; 7; 5; 4; 3; 3]
# map (fun x -> x - 1) fib6;;
: int list = [12; 7; 4; 2; 1; 0; 0]
```

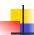

#### Iterating over lists

```
# let rec fold_left f a list =
match list
with [] -> a
| (x :: xs) -> fold_left f (f a x) xs;;
val fold_left : ('a -> 'b -> 'a) -> 'a -> 'b list -> 'a =
<fun>
# fold_left
(fun () -> print_string)
()
["hi"; "there"];;
hithere- : unit = ()
```

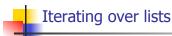

```
# let rec fold_right f list b =
    match list
    with [] -> b
    | (x :: xs) -> f x (fold_right f xs b);;
val fold_right : ('a -> 'b -> 'b) -> 'a list -> 'b -> 'b =
        <fun>
# fold_right
    (fun s -> fun () -> print_string s)
    ["hi"; "there"]
    ();;
therehi- : unit = ()
```

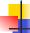

#### Structural Recursion

- Functions on recursive datatypes (eg lists) tend to be recursive
- Recursion over recursive datatypes generally by structural recursion
  - Recursive calls made to components of structure of the same recursive type
  - Base cases of recursive types stop the recursion of the function

```
4
```

9/5/17

#### Structural Recursion: List Example

```
# let rec length list = match list
with [] -> 0 (* Nil case *)
| x :: xs -> 1 + length xs;; (* Cons case *)
val length : 'a list -> int = <fun>
# length [5; 4; 3; 2];;
- : int = 4

■ Nil case [] is base case
```

Cons case recurses on component list xs

9/5/17 71

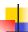

#### Forward Recursion

- In Structural Recursion, split input into components and (eventually) recurse
- Forward Recursion form of Structural Recursion
- In forward recursion, first call the function recursively on all recursive components, and then build final result from partial results
- Wait until whole structure has been traversed to start building answer

9/5/17 73

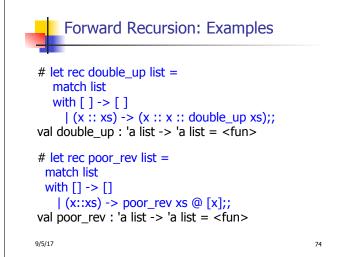

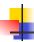

#### **Encoding Recursion with Fold**

```
# let rec append list1 list2 = match list1 with

[ ] -> list2 | x::xs -> x :: append xs list2;;

val append : 'a list -> 'a list -> 'a list = <fun>

Base Case | Operation | Recursive Call |

# let append list1 list2 = fold_right (fun x y -> x :: y) list1 list2;;

val append : 'a list -> 'a list -> 'a list = <fun>

# append [1;2;3] [4;5;6];;

-: int list = [1; 2; 3; 4; 5; 6]
```

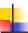

#### Mapping Recursion

 One common form of structural recursion applies a function to each element in the structure

```
# let rec doubleList list = match list
  with [ ] -> [ ]
  | x::xs -> 2 * x :: doubleList xs;;
val doubleList : int list -> int list = <fun>
# doubleList [2;3;4];;
- : int list = [4; 6; 8]
```

9/5/17

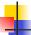

#### Mapping Recursion

 Can use the higher-order recursive map function instead of direct recursion

```
# let doubleList list =
   List.map (fun x -> 2 * x) list;;
val doubleList : int list -> int list = <fun>
# doubleList [2;3;4];;
- : int list = [4; 6; 8]
```

Same function, but no rec

9/5/17 77

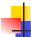

75

#### Folding Recursion

# let rec multList list = match list

Another common form "folds" an operation over the elements of the structure

```
with [] -> 1
| x::xs -> x * multList xs;;
val multList : int list -> int = <fun>
# multList [2;4;6];;
- : int = 48

• Computes (2 * (4 * (6 * 1)))
```

9/5/17

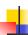

#### **Folding Recursion**

- multList folds to the right
- Same as:

```
# let multList list =
    List.fold_right
    (fun x -> fun p -> x * p)
    list 1;;
val multList : int list -> int = <fun>
# multList [2;4;6];;
- : int = 48
```

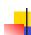

## How long will it take?

- Remember the big-O notation from CS 225 and CS 273
- Question: given input of size n, how long to generate output?
- Express output time in terms of input size, omit constants and take biggest power

9/5/17 80

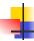

#### How long will it take?

Common big-O times:

- Constant time O(1)
  - input size doesn't matter
- Linear time O(n)
  - double input ⇒ double time
- Quadratic time O (n²)
  - double input ⇒ quadruple time
- Exponential time O (2<sup>n</sup>)
  - increment input ⇒ double time

9/5/17

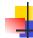

#### Linear Time

- Expect most list operations to take linear time O(n)
- Each step of the recursion can be done in constant time
- Each step makes only one recursive call
- List example: multList, append
- Integer example: factorial

9/5/17 82

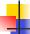

#### **Ouadratic Time**

- Each step of the recursion takes time proportional to input
- Each step of the recursion makes only one recursive call.
- List example:

9/5/17

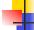

81

83

## Exponential running time

- Hideous running times on input of any size
- Each step of recursion takes constant time
- Each recursion makes two recursive calls
- Easy to write naïve code that is exponential for functions that can be linear

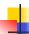

## Exponential running time

```
# let rec naiveFib n = match n
 with 0 \rightarrow 0
 | 1 -> 1
 | _ -> naiveFib (n-1) + naiveFib (n-2);;
val naiveFib : int -> int = <fun>
```

9/5/17

## An Important Optimization

Normal call

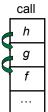

- When a function call is made, the return address needs to be saved to the stack so we know to where to return when the call is finished
- What if f calls g and g calls h, but calling h is the last thing q does (a tail call)?

9/5/17 86

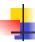

#### An Important Optimization

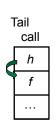

- When a function call is made, the return address needs to be saved to the stack so we know to where to return when the call is finished
- What if f calls q and q calls h, but calling h is the last thing q does (a tail call)?
- Then *h* can return directly to *f* instead of q

9/5/17

87

89

85

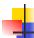

#### Tail Recursion

- A recursive program is tail recursive if all recursive calls are tail calls
- Tail recursive programs may be optimized to be implemented as loops, thus removing the function call overhead for the recursive calls
- Tail recursion generally requires extra "accumulator" arguments to pass partial results
  - May require an auxiliary function

9/5/17 88

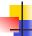

#### Tail Recursion - Example

```
# let rec rev_aux list revlist =
 match list with [ ] -> revlist
 | x :: xs -> rev_aux xs (x::revlist);;
val rev_aux : 'a list -> 'a list -> 'a list = <fun>
# let rev list = rev aux list [ ];;
val rev : 'a list -> 'a list = <fun>
What is its running time?
```

9/5/17

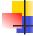

#### Comparison

- poor\_rev [1,2,3] =
- (poor\_rev [2,3]) @ [1] =
- ((poor\_rev [3]) @ [2]) @ [1] =
- (((poor\_rev [ ]) @ [3]) @ [2]) @ [1] =
- (([] @ [3]) @ [2]) @ [1]) =
- ([3] @ [2]) @ [1] =
- (3:: ([ ] @ [2])) @ [1] =
- [3,2] @ [1] =
- 3 :: ([2] @ [1]) =
- **3** :: (2:: ([] @ [1])) = [3, 2, 1]

9/5/17 90

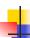

## Comparison

- rev [1,2,3] =
- rev\_aux [1,2,3][] =
- rev\_aux [2,3] [1] =
- rev\_aux [3] [2,1] =
- rev\_aux [ ] [3,2,1] = [3,2,1]

9/5/17

# Folding Functions over Lists How are the following functions similar? # let rec sumlist list = match list with [] -> 0 | x::xs -> x + sumlist xs;; val sumlist : int list -> int = <fun> # sumlist [2;3;4];; -: int = 9 # let rec prodlist list = match list with [] -> 1 | x::xs -> x \* prodlist xs;; val prodlist : int list -> int = <fun>

9/5/17 92

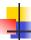

#### **Foldina**

```
# let rec fold_left f a list = match list with [] -> a | (x :: xs) -> fold_left f (f a x) xs;; val fold_left : ('a -> 'b -> 'a) -> 'a -> 'b list -> 'a = \langle \text{fun} \rangle fold_left f a [x<sub>1</sub>; x<sub>2</sub>;...;x<sub>n</sub>] = f(...(f (f a x<sub>1</sub>) x<sub>2</sub>)...)x<sub>n</sub>  # let rec fold_right f list b = match list with [] -> b | (x :: xs) -> f x (fold_right f xs b);; val fold_right : ('a -> 'b -> 'b) -> 'a list -> 'b -> 'b = \langle \text{fun} \rangle fold_right f [x<sub>1</sub>; x<sub>2</sub>;...;x<sub>n</sub>] b = f x<sub>1</sub>(f x<sub>2</sub> (...(f x<sub>n</sub> b)...))
```

9/5/17 93

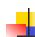

91

# prodlist [2;3;4];;

-: int = 24

#### Folding - Forward Recursion

```
# let sumlist list = fold_right (+) list 0;;
val sumlist : int list -> int = <fun>
# sumlist [2;3;4];;
- : int = 9
# let prodlist list = fold_right (*) list 1;;
val prodlist : int list -> int = <fun>
# prodlist [2;3;4];;
- : int = 24
```

9/5/17 94

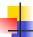

## Folding - Tail Recursion

```
# let rev list =
fold_left
(fun I -> fun x -> x :: I) //comb op
[] //accumulator cell
list
```

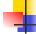

#### Folding

- Can replace recursion by fold\_right in any forward primitive recursive definition
  - Primitive recursive means it only recurses on immediate subcomponents of recursive data structure
- Can replace recursion by fold\_left in any tail primitive recursive definition

9/5/17

9/5/17

95